# <span id="page-0-0"></span>**P.F.4.01 - Educação para Controle Social - Versão 07**

<span id="page-0-1"></span>Bizagi Modeler

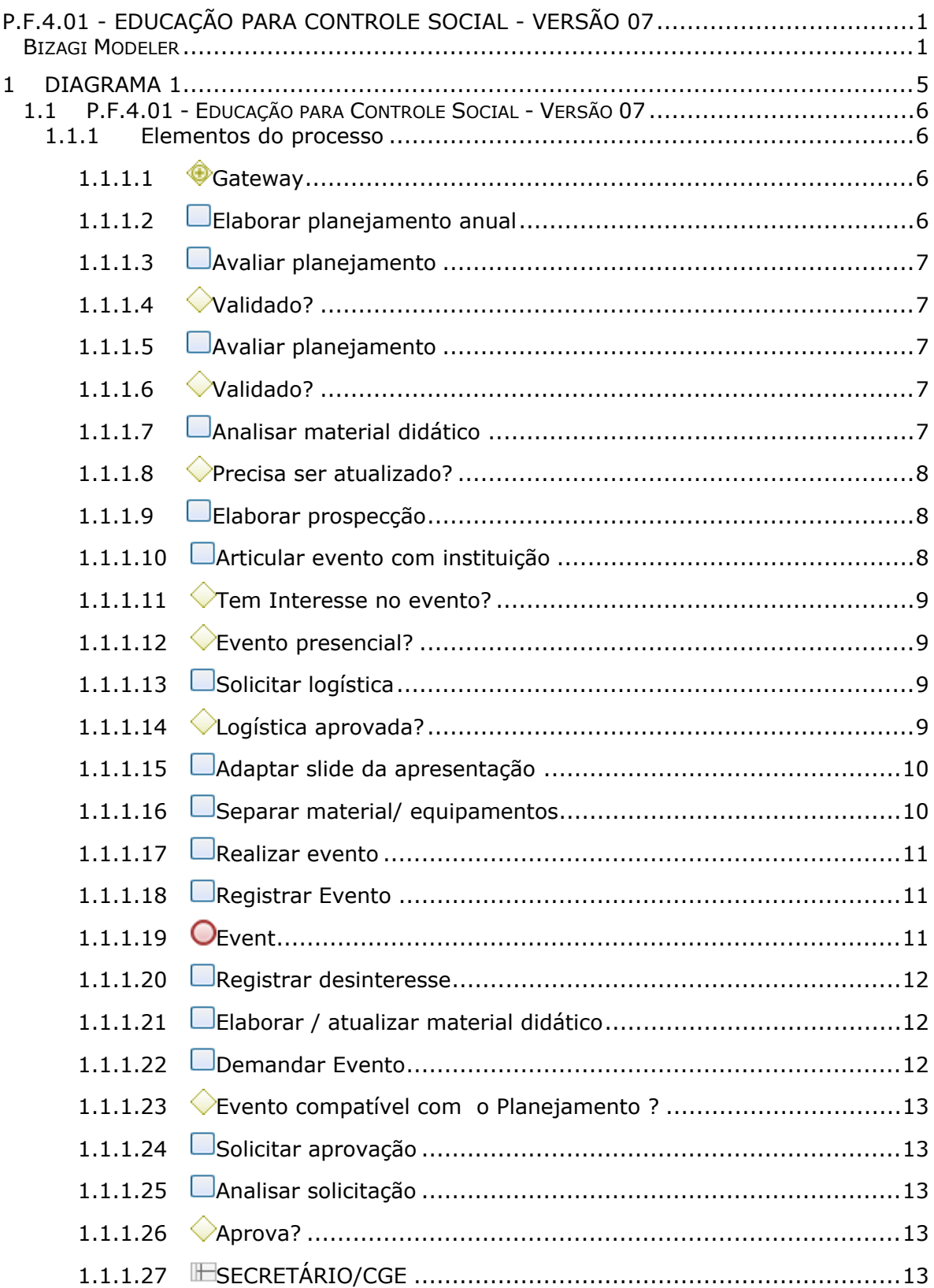

## Índice

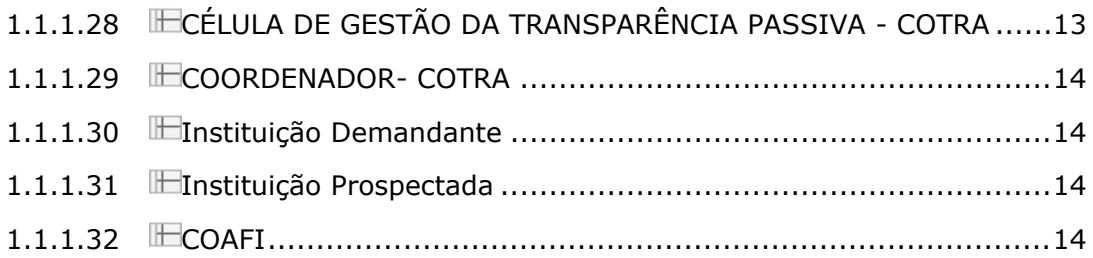

## <span id="page-4-0"></span>1 DIAGRAMA 1

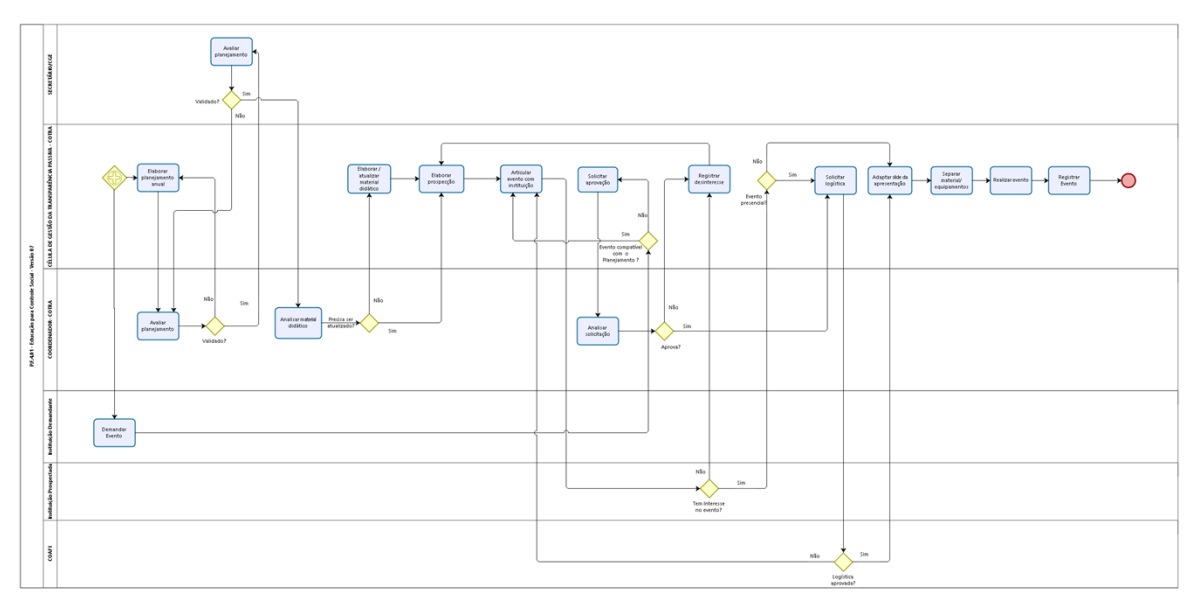

bizagi

**Versão:** 1.0

**Autor:** daniel.costa

## <span id="page-5-0"></span>**1 . 1 P . F . 4 . 0 1 - E D U C A Ç Ã O P A R A C O N T R O L E S O C I A L - V E R S Ã O 0 7**

## <span id="page-5-1"></span>**1.1.1 ELEMENTOS DO PROCESSO**

<span id="page-5-2"></span>**1.1.1.1 Gateway**

<span id="page-5-3"></span>**1.1.1.2 Elaborar planejamento anual**

## **Descrição**

**Quem:**

Orientador da Célula de Gestão da Transparência Passiva

#### **Como:**

- 1. Propor as ações levando em consideração os seguintes critérios:
	- 1.1 Histórico de palestras realizadas nos anos anteriores (quantidades, instituições, cidades);
	- 1.2 Calendário eleitoral/escolar (análise de impedimentos legais em ano eleitoral);
	- 1.3 Capacidade operacional (colaboradores disponíveis);
	- 1.4 Disponibilidade orçamentária e financeira;
	- 1.5 Definir áreas geográficas de atuação;
	- 1.6 Definir perfis de instituições contempladas com eventos;
	- 1.7 Definir frequência/periodicidade de eventos por instituição;
	- 1.8 Propor meta quantitativa;
	- 1.9 Modalidade à distancia ou presencial.

2. Propor calendário das ações;

- 3. Propor material didático/conteúdo para realização dos eventos:
	- 3.1 Cartilhas;
	- 3.2 Folder de apresentação;
	- 3.3 Banners/cavaletes.

4. Definir equipamentos necessários para realização dos eventos tais como:

- 4.1 Notebook;
- 4.2 Data-show;
- 4.3 Caixa de som;
- 4.4 Microfone.

#### **Base Normativa:**

- 1. Lei Federal nº 12.527/2011: Art. 3º, IV; Art. 9º, II, Art. 41, I.
- 2. Lei Estadual de Acesso à Informação nº 15.175/2012: Art. 36, I.
- 3. Lei Estadual nº 16.710/2018: Art. 14, XIX e XXIV.

## <span id="page-6-0"></span>**1.1.1.3 Avaliar planejamento**

## **Descrição**

**Quem:** Coordenador da COTRA

#### **Como:**

- 1. Verificar se planejamento foi elaborado de acordo com os critérios estabelecidos;
- 2. Verificar se as ações propostas estão compatíveis com as diretrizes da COTRA.

<span id="page-6-1"></span>**1.1.1.4 Validado?**

#### **Portões**

#### **Sim**

**Não**

<span id="page-6-2"></span>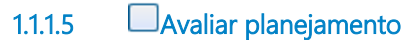

## **Descrição**

**Quem:** Secretário Sexec da CGE

#### **Como:**

- 1. Verificar se as ações propostas estão compatíveis com as diretrizes Governamentais
- 2. Verificar se as ações propostas estão compatíveis com as diretrizes da CGE.

<span id="page-6-3"></span>**1.1.1.6 Validado? Portões**

**Não**

**Sim**

<span id="page-6-4"></span>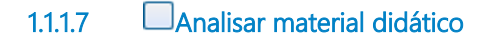

## **Descrição**

**Quem:**

Coordenador da COTRA

#### **Como:**

1. Conferir se o material didático está atualizado, considerando a utilização de:

- 1.1Recursos audiovisuais (vídeos, imagens, slides);
- 1.2 Dinâmicas Interativas;
- 1.3 Linguagem cidadã;
- 1.4 Legislação relacionada ao exercício do Controle Social (Ouvidoria e Transparência).

#### **Base Normativa:**

1. Lei Federal nº 12.527/2011: Art. 3º, IV; Art. 9º, II, Art. 41, I.

05/04/2023 7

2. Lei Estadual de Acesso à Informação nº 15.175/2012: Art. 36, I. 3. Lei Estadual nº 16.710/2018: Art. 14, XIX e XXIV.

#### **Ferramentas:**

Power Point Editor de vídeo Editor de imagens

<span id="page-7-0"></span>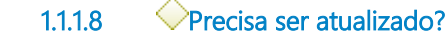

**Portões**

**Sim**

**Não**

<span id="page-7-1"></span>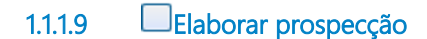

## **Descrição**

**Quem:**

Colaborador da CEPAS

#### **Como:**

1. A partir do planejamento anual proceder às seguintes etapas:

- 1.1 Definir microrregião para atuação, podendo compreender cidades e bairros;
- 1.2 Selecionar as instituições aderentes aos critérios aprovados;
- 1.3 Listar contatos das instituições;

1.4 Registrar contato realizado na planilha de prospecção/execução de evento (CEAIN/Educação Social/Ano).

<span id="page-7-2"></span>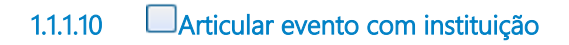

## **Descrição**

**Quem:**

Colaborador da CEPAS

#### **Como:**

1. No caso de escolas públicas, articular a viabilidade do evento inicialmente com o órgão central de educação, e posteriormente com as instâncias regionais.

1.1 Contactar escolas públicas (telefone/ e-mail/whatsapp);

1.2. Apresentar o projeto (por meio da cartilha Caminhos da Cidadania e links de eventos acontecidos anteriormente), demonstrando a sua importância para a formação dos cidadãos;

1.3 Avaliar estrutura física da escola para comportar o evento (auditório/biblioteca/ sala de aula);

1.4 Acordar com a instituição data, horário e quantitativo de pessoas para o evento.

2. No caso de outras instituições (universidades, organizações não-governamentais, associações), articular a viabilidade do evento com a gestão superior da mesma.

- 2.1 Contactar instituições (telefone/e-mail);
- 2.2. Apresentar o projeto, demonstrando a sua importância para a formação dos cidadãos;

2.3 Avaliar estrutura física da instituição (auditório/ espaço adequado ao evento);

2.4 Acordar com a instituição data, horário e quantitativo de pessoas para o evento;

2.5 Ratificar realização do evento na véspera (um dia antes).

3. Definir se a modalidade do evento será presencial ou online.

4. Em caso do evento online definir qual a plataforma será utilizada e quem será responsável pela criação da sala virtual e divulgação do endereço para os participantes.

5. Definir equipe responsável pelo evento.

#### **Base Normativa:**

- 1. Lei Federal nº 12.527/2011: Art. 3º, IV; Art. 9º, II, Art. 41, I.
- 2. Lei Estadual de Acesso à Informação nº 15.175/2012: Art. 36, I.
- 3. Lei Estadual nº 16.710/2018: Art. 14, XIX e XXIV.

<span id="page-8-0"></span>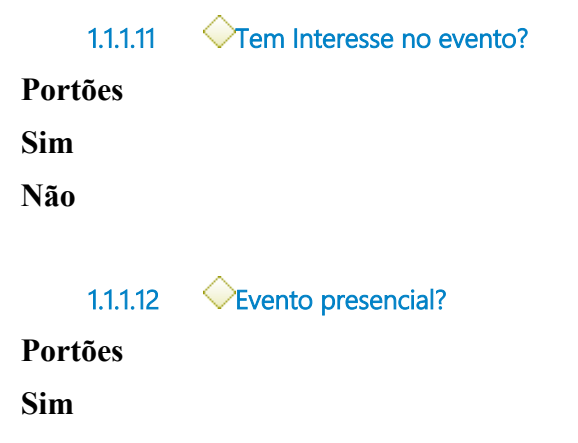

<span id="page-8-1"></span>**Não**

<span id="page-8-2"></span>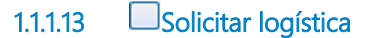

## **Descrição**

**Quem:**

Colaborador da CEPAS

#### **Como:**

- 1. Solicitar à COAFI logística necessária à realização do evento, via e-mail (transporte@cge.ce.gov.br), informando:
	- 1.1 Data do evento;
	- 1.2 Hora do evento;
	- 1.3 Local do evento;
	- 1.4 Quantidade de palestrantes;

1.5 Necessidade de equipamentos/material a transportar (notebook, cartilhas e formulários de pesquisa de satisfação, datashow, banners, cavaletes, extensão elétrica, pen drive, caixa de som, microfone); 1.6 Necessidade de veículo.

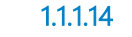

<span id="page-8-3"></span>**1.1.1.14 Logística aprovada?**

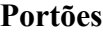

**Sim**

**Não**

## <span id="page-9-0"></span>**1.1.1.15 Adaptar slide da apresentação**

## **Descrição**

**Quem:** Equipe da CEPAS

#### **Como:**

1. Adaptar a apresentação, no Power Point, de acordo com a instituição que receberá o evento, considerando a linguagem adequada ao público-alvo e modalidade de execução.

2. Levantar estatísticas relacionadas às demandas de ouvidoria e transparência, inclusive seus índices de resolubilidade, quando do poder executivo.

3. Pesquisar, no Ceará Transparente, contratos e convênios vinculados à Instituição, instruindo os participantes sobre a navegação na ferramenta de controle social.

#### **Base Normativa:**

- 1. Lei Federal nº 12.527/2011: Art. 3º, IV; Art. 9º, II, Art. 41, I.
- 2. Lei Estadual de Acesso à Informação nº 15.175/2012: Art. 36, I.
- 3. Lei Estadual nº 16.710/2018: Art. 14, XIX e XXIV.

#### **Ferramentas:**

- 1. Power Point
- 2. Editor de vídeo
- 3. Editor de imagens

## <span id="page-9-1"></span>**1.1.1.16 Separar material/ equipamentos**

## **Descrição**

**Quem:**

Colaborador da CEPAS

#### **Como:**

1. Separar material necessário para a realização do evento:

- 1.1 Se presencial:
	- 1.1.1Cartilhas e formulários de pesquisas de satisfação;

1.1.2 Equipamentos eletrônicos (Notebook, datashow, extensão elétrica, pen drive, caixa de som,

microfone);

- 1.1.3 Banners, cavaletes, se necessário;
- 1.1.4 Slides de apresentação.

1.2 Se virtual:

- 1.2.1 Plataforma para realização do evento;
- 1.2.2 Equipamentos elerônicos (Notebook);
- 1.2.3 Slides de apresentação.

2. Ratificar realização do evento na véspera (um dia antes).

#### **Ferramentas:**

- 1. Power Point
- 2. Editor de vídeo
- 3. Editor de imagens

## <span id="page-10-0"></span>**1.1.1.17 Realizar evento**

## **Descrição**

**Quem**: Colaborador da CEPAS

#### **Como**:

1. No dia do evento, se presencial, ao chegar à instituição, a equipe deverá:

- 1.1 Contactar a gestão da instituição;
- 1.2. Apresentar a equipe à gestão;
- 1.3. Instalar os equipamentos a serem utilizados na apresentação.

2. No dia do evento, se virtual, ao chegar à instituição, a equipe deverá: 2.1 Acessar endereço virtual do evento.

3. Realizar o evento.

4. Aplicar pesquisa de satisfação, caso evento seja presencial, junto aos participantes do evento, por meio do Formulário Pesquisa de Satisfação.

#### **Base Normativa**:

1. Lei Federal nº 12.527/2011: Art. 3º, IV; Art. 9º, II, Art. 41, I. 2. Lei Estadual de Acesso à Informação nº 15.175/2012: Art. 36, I.

3. Lei Estadual nº 16.710/2018: Art. 14, XIX e XXIV.

#### **Ferramentas:**

Plataforma Ceará Transparente

<span id="page-10-1"></span>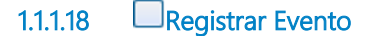

## **Descrição**

**Quem**: Colaborador da CEPAS

#### **Como**:

1. Registrar execução do evento:

- 1.1 Planilha de prospecção/execução de evento (CEAIN/Educação Social/Ano);
- 1.2. Fotos do evento na pasta (CEAIN/Educação Social/Ano/Instituição).

#### 2. Após cada evento:

2.1 Consolidar os dados referentes: à pesquisa de satisfação, quantidade de alunos/ participantes, quantidade de multiplicadores participantes(quando for o caso);

2.2 Apurar o resultado obtido;

2.3 Registrar o índice de satisfação na planilha de acompanhamento dos indicadores.

#### **Ferramenta**:

Planilha de prospecção/execução de evento

<span id="page-10-2"></span>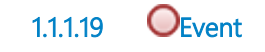

05/04/2023 11

## <span id="page-11-0"></span>**1.1.1.20 Registrar desinteresse**

## **Descrição**

**Quem:**

Colaborador da CEPAS

#### **Como:**

1. Preencher planilha de prospecção/execução de evento (CEAIN/Educação Social/Ano);

2. Identificar motivo;

3. Em caso de indisponibilidade temporária na realização do evento, agendar uma novo contato.

## <span id="page-11-1"></span>**1.1.1.21 Elaborar / atualizar material didático**

## **Descrição**

**Quem:** Colaborador da CEPAS

#### **Como:**

1.Elaborar/atualizar apresentação considerando a utilização de:

- 1.1Recursos audiovisuais (vídeos, imagens, slides);
- 1.2 Dinâmicas Interativas;
- 1.3 Linguagem cidadã.
- 1.4 Legislação relacionada ao exercício do Controle Social (Ouvidoria e Transparência).

#### **Base Normativa:**

- 1. Lei Federal nº 12.527/2011: Art. 3º, IV; Art. 9º, II, Art. 41, I.
- 2. Lei Estadual de Acesso à Informação nº 15.175/2012: Art. 36, I.
- 3. Lei Estadual nº 16.710/2018: Art. 14, XIX e XXIV.

#### **Ferramentas:**

Power Point Editor de vídeo Editor de imagens

## <span id="page-11-2"></span>**1.1.1.22 Demandar Evento**

## **Descrição**

**Quem:** Instituição Demandante

#### **Como:**

1.Demandar realização de evento:

- 1.1Entrar em contato com a CGE, buscando informações para realização do evento;
- 1.2 Comunicar intenção de receber o evento;
- 1.3 Informar acerca da estrutura física da instituição (auditório/ espaço adequado ao evento);
- 1.4 Acordar data, horário e quantitativo de pessoas para o evento.

<span id="page-12-0"></span>**1.1.1.23 Evento compatível com o Planejamento ?**

## **Portões**

## **Sim**

**Não**

<span id="page-12-1"></span>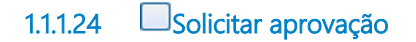

## **Descrição**

#### **Quem:**

Orientador da Célula de Gestão da Transparência Passiva

#### **Como:**

1. Solicitar aprovação para realização do evento, levando em consideração os seguintes critérios:

- 1.1 Capacidade operacional;
- 1.2 Disponibilidade orçamentária e financeira;
- 1.3 Áreas geográficas de atuação;
- 1.4 Perfis de instituições contempladas com eventos;
- 1.5 Frequência/periodicidade de eventos por instituição.

<span id="page-12-2"></span>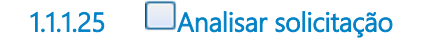

## **Descrição**

**Quem:** Coordenador da COTRA

**Como:**

1. Verificar se o evento é compatível com o planejamento e diretrizes da COTRA;

2. Verificar a disponibilidade dos colaboradoes da COTRA.

<span id="page-12-3"></span>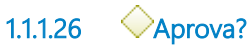

## **Portões**

**Sim**

**Não**

## <span id="page-12-4"></span>**1.1.1.27 SECRETÁRIO/CGE**

<span id="page-12-5"></span>**1.1.1.28 CÉLULA DE GESTÃO DA TRANSPARÊNCIA PASSIVA - COTRA**

- <span id="page-13-0"></span>1.1.1.29 **COORDENADOR- COTRA**
- <span id="page-13-1"></span>**1.1.1.30 Instituição Demandante**
- <span id="page-13-2"></span>**1.1.1.31 Instituição Prospectada**
- <span id="page-13-3"></span>**1.1.1.32 IECOAFI**